# **ALMA Memo No. xxx ALMA FITS header keywords: a study from the archive User perspective.**

# **Authors: Elisabetta Liuzzo, Marcella Massardi, Kazi L. J. Rygl, F. Stoehr, A. Giannetti, M. Bonato, S. Burkutean, A. Richards, M. Lacy, J. Brand**

### **Summary**

ALMA products are stored in the Science Archive in the form of FITS images. It is a common idea that the FITS image headers should collect in their keywords all the information that an archive User might want to search for in order to **quickly select, compare, or discard datasets.** 

With this perspective in mind, we first present a short description of the current status of the ALMA FITS archive and images. We realized that at the moment most of the parameters that could be useful for a general User are still missing **in the archived data.** We then provide a **Python** code generating the image header keywords that we suggest to be relevant for the scientific exploitation of the ALMA archival data. The proposed tool could be **also** applied to several types of interferometer data. An example of the scientific application of the keywords is also discussed.

**The organization of the Memo is as follows:**

### **Contents**

- **1. Scope**
- **2. Current status of ALMA Science Archive** 2.1 Current status of ALMA FITS image header
- **3. FITS keywords for ALMA Archive purposes** 3.1 Data acquisition and reduction keywords
	- 3.2 Image description keywords
- **4. AKF: the ALMA Keywords Filler CASA task**
- **5. KAFE: the AKF web interface for image-description keywords**
- **6. Science cases for use of keywords in archived FITS images**

# **Appendix**

- A. Recommended list of keywords
- B. Example of suitable FITS header
- C. Example of scientific use of AKF task.

### **References**

### ALMA FITS keywords Memo **page 2 of 20**

### **1. Scope**

Images (maps and cubes) in the ALMA Science Archive (ASA) are stored in the **Flexible Image Transport System (FITS) [1](#page-1-0) format** which is the standard archival data format for astronomical data sets providing a general way to encode both a definition of the data in the header and the data themselves in an operating system independent format.

In this document, we focus on the FITS headers. It is commonly accepted that a general image header should fully describe the image itself summarizing its content, the production process (i.e., data acquisition and calibration), and additional information to make it accessible to the common image analysis tools. For archived images, the FITS header should then be a repository of this information. For each ASA image, all the necessary details of the observation and reduction process that generated it (including the raw data, the calibration tables and the script that generated it) are accessible through the ASA itself. However, to date, to infer them it is typically necessary to download all the raw data, run the calibration scripts with the proper Common Astronomy Software Applications (CASA<sup>[2](#page-1-1)</sup>) version and consult the calibrated **Measurement Set (MS) data**.

Moreover to extract other quantities, it is necessary to open the image and measure them. All these processes could be tedious and the results could be inhomogeneous if they have to be done on a large number of images.

We foresee an ASA that collects images with informative FITS headers that (even if not due to be science-ready by themselves) are fully representative of the content and the processes applied to the data and provide a satisfactory indication of the quality of the achievable **scientific** results.

In this perspective *the FITS image header should collect all the information that an archive User might want to search for in order to quickly select a dataset, compare several datasets, or discard useless datasets.*

**We start giving an update of the current status of the FITS headers of the ALMA archived images (Sect. 2). Hence, in addition to the established keywords with a well defined meaning identified by the FITS Standard 3.0 documents (Pence et al. 2010), and the updated 4.0 version [3](#page-1-2) , we suggest a list of new keywords (Sect. 3) that, on the basis of our experience, could be useful to the general ASA User for purposes like those described above.** 

**We thus present in Sect. 4 the "AKF: the ALMA Keywords Filler CASA task" that generates the image header keywords presented in the current document. Their values could be either obtained from the image itself or from the calibrated MS according to the given keyword definitions. We introduce in Sect. 4 KAFE : the AKF web interface for the image-description keywords.** 

**In order to drive our suggestions for a comprehensive FITS header we have investigated some scientific applications (Sect. 6) that could benefit from an easily accessible, fully documented keyword set. We also provide the updated list of recommended keywords (Appendix A) for the ASA FITS image header (including those identified by the FITS standard 4.0 and those suggested in the present document), and an example of the resulting FITS header (Appendix B). Finally in the Appendix C, we provide an example of the use of the AKF CASA task to produce scientific plots.**

<span id="page-1-0"></span>1 https://fits.gsfc.nasa.gov/fits\_standard.html

<span id="page-1-1"></span><sup>2</sup> https://casa.nrao.edu

<span id="page-1-2"></span><sup>3</sup> https://fits.gsfc.nasa.gov/standard40/fits\_standard40aa.pdf

#### **2. Current status of ALMA Science archive**

The structure of the data trees stored in the archive reflects the project **processing structure[4](#page-2-0) .** An ALMA project is split into Science Goals (SG, the minimum observation settings and targets to reach a scientific purpose), each of which is translated at the observing stage into a Group Units and split into Member Observing Units (MOUs) separating the different settings of the array, each of which is translated into code instruction to the array called Scheduling Blocks (SBs). In order to maximize the efficiency of the telescope dynamical schedule and, as a consequence of the observations, SB are limited in time and repeated as many times as needed to reach the PI requested sensitivity and resolution: each SB repetition is called Execution Block (EBs) and it constitute an independent observing run enclosing its own calibrating source observations. Hence, each analyst should calibrate each EB of a given MOU and combine them all to produce the product images to estimate the reached sensitivity and angular resolution for a given observational setting in a SG: the quality assessment definition works at this level.

In ALMA, in fact, a layered **quality assessment (QA) process[5](#page-2-1) is** applied to all the datasets: after checking the optimal telescope conditions for the data to be taken and stored on the telescope site (QA0 and QA1), the data are fully calibrated and a minimal imaging is performed to verify **that the resolution** and sensitivity requested by the PI are reached (QA2): in case of negative response additional EB are observed (if possible), otherwise, they are delivered to the PI either as "QA2-pass" or "QA2-semipass". Please notice that for manual assessors imaging of at least for one source in continuum and in one spectral line is requested, so that any additional produced image is done on the assessor goodwill/time/capability. Product images are not intended to be science ready (as calibrated data are), and it is expected that PIs or archive miners use them only as indicators of data quality. In the archive, raw data for each of the >6000 EBs observed so far are stored and properly linked to the project tree they belong to. Scripts to calibrate each EB resultant of the (manual- or, more recently pipeline-based) QA, as well as preliminary scripts for imaging of the whole MOU are stored as well, together with the images produced during the QA and a set of calibration diagnostic plots. Cycle 0 data constitute an exception, as only the raw data are stored and they are not organized according to the above described data tree.

Currently, an archive miner can choose for each MOU whether to download only the products (scripts, images and diagnostic plots), with a typical size of a few 100MB and/or the raw data that could reach size of several 100GB depending on the observing settings (number of antennas, frequency channels, **EBs,.**..). **The data download might thus take several hours to days.** In order to complement or reproduce the product FITS images, once all the data are **downloaded,** calibration scripts should be run with the same CASA version that the analyst used to generate them (also this process might require hours to days). Only then, the User should use (and frequently improve or adjust) the distributed imaging scripts to produce the FITS images they need, sometimes to discover that the target they were looking for is undetected or for any reason, not observed.

<span id="page-2-0"></span><sup>4</sup> See Sect. 8 in https://almascience.nrao.edu/documents-and-tools/cycle5/alma-technical-handbook/view

<span id="page-2-1"></span><sup>5</sup> See Sect. 11 in https://almascience.nrao.edu/documents-and-tools/cycle5/alma-technical-handbook/view

# **2.1 Current status of ALMA FITS image header**

In the following, we show one example of the FITS header of an archival **Cycle 1 ALMA FITS image.**

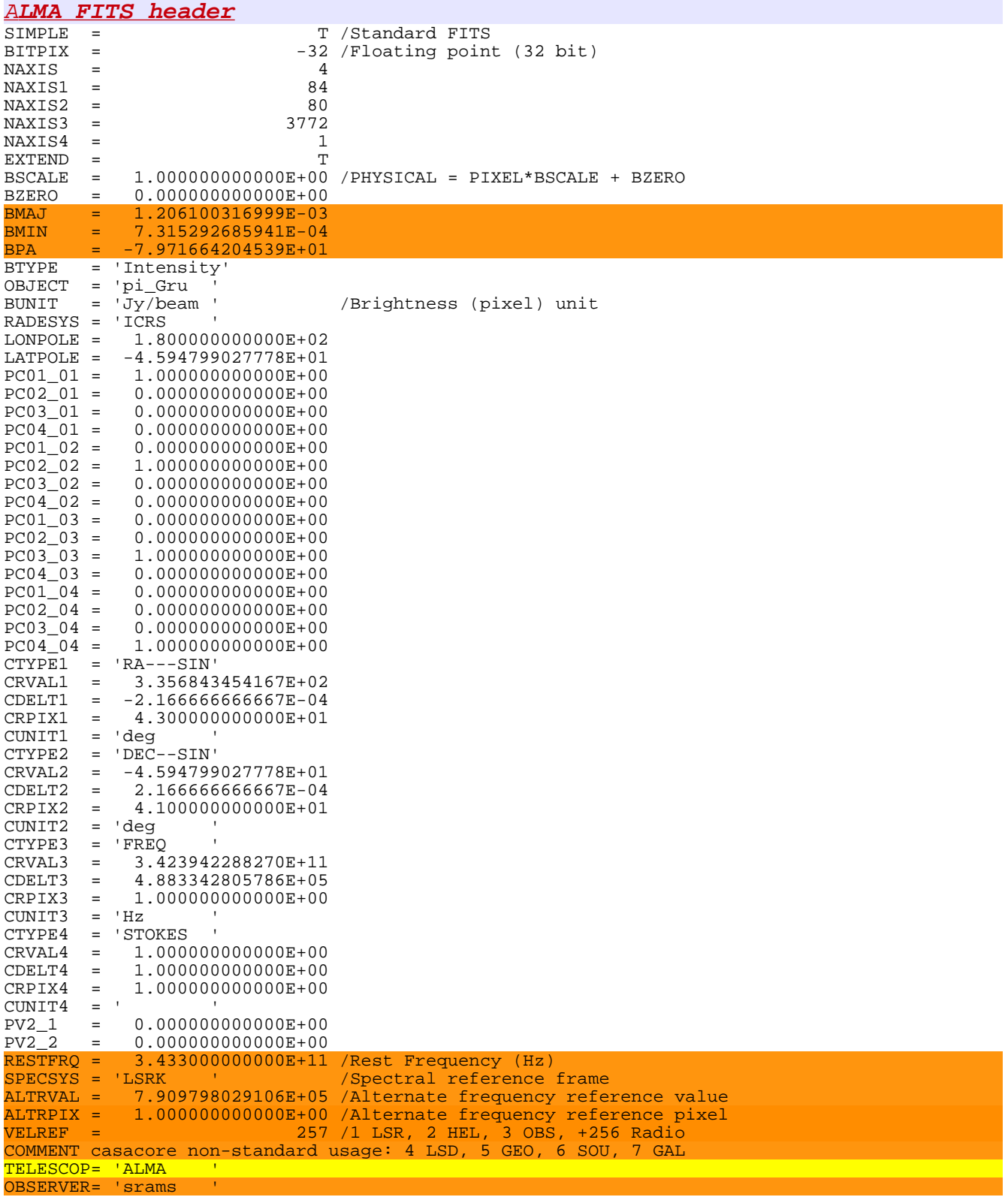

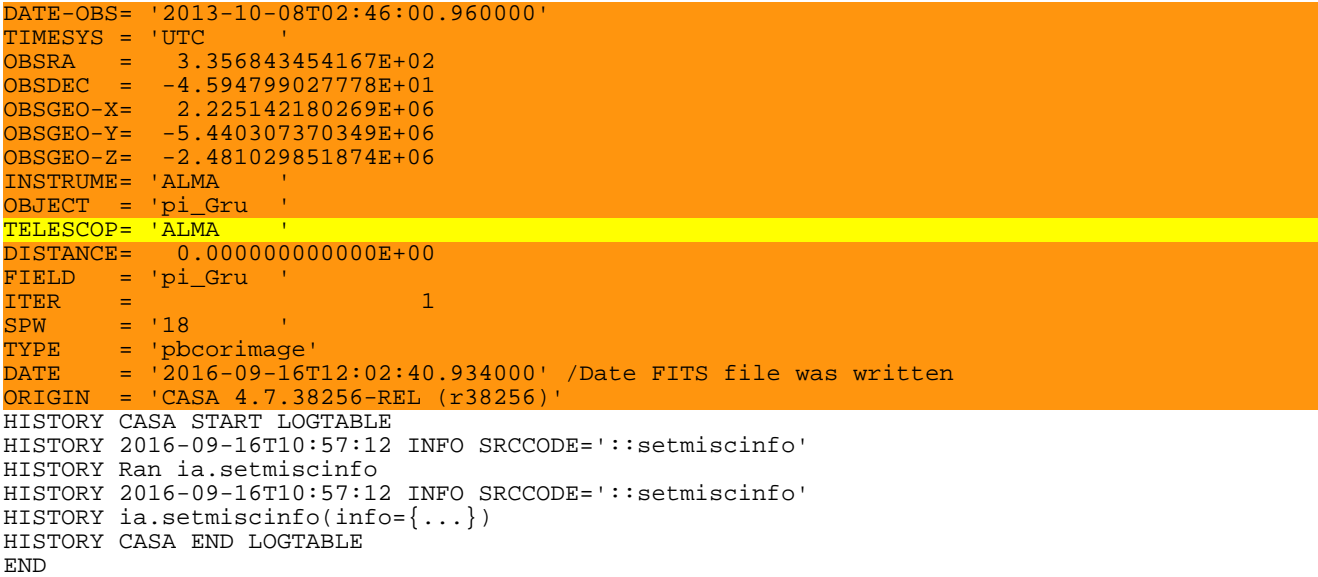

Investigating different **ASA FITS images**, we noticed that their FITS headers that are currently stored in the science archive contain keywords that can change on the basis of the CASA version or the procedures that produced them.

Moreover, a lot of keywords lack a clear definition in the FITS header documentation (see orange lines). Other keywords appear to be redundant (see yellow lines).

Some additional keywords might be specifically requested by external analysis tools or to deal with data in other spectral bands. In this document, we focus mostly on those that, according to our experience, could be of use for general radio to sub-mm interferometric scientific purposes.

#### **3. FITS keywords for ALMA archive purposes**

In the light of the current status of the ALMA archive, we describe in the present section the keywords that we suggest **could be useful for the general ASA User, in addition to those identified by the FITS Standard v. 4.0 document.**

We classified two main categories of such keywords:

- *data acquisition and reduction keywords:* these refer to the properties of the telescope during the observation and to the calibration process. Their values have to be extracted from the calibrated **M S** typically browsing the data tables, from the calibration products or from the proposal documents**.**
- *image description keywords:* these refer to the properties of the FITS image that hosts them.

**For all the proposed keywords, we provide an appropriate definition: their values are extracted and calculated according to the definitions given below (Sect. 3.1 and 3.2)**. **In the Appendix A, we propose additional FITS keywords that we think will benefit a general ASA miner and that we plan to implement in our code (Sect. 4) in the next future. In the Appendix B we give examples of the format we recommend the FiTS kewords should have. The suffix** *'k'* **is added to distinguish the new keywords that we propose from those already present in the FITS headers.** 

#### **3.1 Data acquisition and reduction keywords**

#### kRA\_TARG and kDEC\_TARG

Description: RA and DEC of target as listed in the **MS.** Units: degrees Type: float Notes: in the presence of multiple **MS** with different target coordinates or mosaic, a list of RA and DEC is given

### kUVRANGE

Description: median, first, and third quartile of the UV length distribution Units: float Type: kilowavelengths Notes: in the presence of multiple **MS**, the total UV length distribution is the sum of each **MS** UV length distribution

#### kBAND

Description: the receiver band used for the image Values: 'BX', where  $X=$  integer 3-10 Type: character

#### kMINPRBL and kMAXPRBL

Description: minimum and maximum projected baseline Units: m Type: float Notes: in the case of multiple **MS,** it calculates the minimum and maximum projected baseline of each MS and takes the minimum and maximum value among them. In the case of multiple arrays, the minimum and maximum among the array is reported.

### ALMA FITS keywords Memo **page 7 of 20**

### kMAXANGS

Description: the maximum angular scale resolved by the 12m, and 7m array

Units: arcseconds

Type: float

Notes: it is calculated as  $37100/((kBNDCTR*10^{-9})*kMINPRBL)$ . In the case of multiple arrays, the kMAXANGS of each array is listed.

#### kPADLIST

Description: list of ALMA pads contributing to the data

Type: character

Notes: antennas with all data flagged are discarded. In the case of multiple **MS**, the final list contains all the pads, even if some are present only in one of the **MS**. In the case of multiple arrays, all the pads of each array is listed.

#### kNANT

Description: number of ALMA 12m, 7m, and ACA total power antennas contributing to the data.

Type: integer

Notes: In the case of multiple **MS**, the maximum number of antennas among each single **MS** is taken. Antennas with all data flagged are not considered.

### **kDATEOBS, kDATEEND, kDATEAVG**

Description: start, end and mid-point of the observation

**Units: year-month-dayThh:mm:ss (FITS ISO standards)**

Type: character

**Notes: they are defined from the first (min\_obst) and last integration time (max\_obst) and from the integration time 't'. For the starting time a 0.5\*integration time is subtracted**  $(k$ DATEOBS = min obst – 0.5<sup>\*</sup>int), while for the ending time 0.5<sup>\*</sup>integration time is added (kDATEEND = max obst  $+ 0.5*$  int ) to reflect to precise beginning and end of the **observations. Finally, the mid-point of the observations is the medium time from the start and the end (kDATEAVG= min\_obst + max\_obst /2).**

### **kMJDOBS, kMJDEND, kMJDAVG**

Description: Modified Julian Date  $(JD - 2,400,000.5)$  of start, end, and mid-point of the observation

Type: float with a format F5.5

**Notes: kMJDOBS, kMJDEND, kMJDAVG are the same as kDATEOBS, kDATEEND, kDATEAVG but in MJD format.** 

#### **3.2 Image description keywords**

#### kBNDRES

Description: frequency resolution of the image defined as increment of frequency axis Units: Hz Type: float Notes: overlap with **CDELTn (Ctype = FREQ)**

### kCHNRMS

Description: the inter-quartile range of the pixel values in the image

Units: Jy/beam

Type: float

Notes: for spectral line data, the inter-quartile range is taken considering the pixel values of all the channels together. In the case of polarization data, one value for each Stokes is provided.

#### kSPATRES

Description: geometric average of the min and the max beam axes.

Units: arcsecond

Type: float

Notes: For spectral line and polarization data, it loops over the channel and Stokes axes, takes the mean of bmin and bmax among all channel and Stokes values and then it calculates the geometric average of min and max beam axes.

### kSTOKES

Description: list of image Stokes parameters Value: either "I" or "I, Q, U, V" Type: character **Notes: it covers the presence of total intensity I images or the full stokes parameters I, Q, U, V cubes, while the cases of "LL, RR, RL, LR, XX,YY, XY, YX" are not yet implemented.**

### kDATAMIN and kDATAMAX

Description: minimum and maximum values in the image Units: Jy/beam Type: float Notes: in the case of spectral line data, the minimum and the maximum among all the channel is taken. In the case of polarization data, one value is given for each Stokes.

#### kDYNRNG

Description: estimation of image dynamic range for each Stokes defined as kDATAMAX /kCHNRMS

Type: float

Notes: for polarization data, one value is provided for each Stokes. As one estimation of kCHNRMS (see its definition above) is given for all channel, one value of kDYNRNGE for each channel is given.

### ALMA FITS keywords Memo **page 9 of 20**

#### kBNDCTR

Description: the center frequency of the image calculated as ½ (the reference value for the frequency axis \* number of channels) .

Units: Hz Type: float

# kBNDWID

Description: the effective bandwidth of the image calculated as the increment in the frequency axis \* number of channels Units: Hz

Type: float

### kFLUXTOT

Description: integrated flux of the source obtained masking the image below 3 \* kCHNRMS Units: Jy

Type: float

Notes: for spectral line data, the sum of pixels with flux above 3\*CHNRMS of each channel is taken. In the case of polarization data, one value is given for each Stokes.

# **4. AKF: the ALMA Keywords Filler CASA task**

A CASA task, the AKF, is build to generate and eventually ingest in the headers the FITS keywords discussed in the previous Sect. 3. The AKF is a Python-based script that exploits existing CASA tasks and toolkit<sup>[6](#page-9-0)</sup>. It is downloadable (AKF.tar) from the Italian ALMA Regional Center web page [http://www.alma.inaf.it/index.php/ALMA\\_FITS\\_Keywords](http://www.alma.inaf.it/index.php/ALMA_FITS_Keywords)

In the following, the instructions to install the task are described:

- be sure that astropy, numpy and pyfits are installed
- untar the AKF tar file into a directory of your choice (e.g., YourHomeDir/ITALIAN\_TOOLS)
- cd YourHomeDir/ITALIAN TOOLS
- launch CASA and run "buildmytasks" in that directory
- (i.e. os.system('buildmytasks')) • rename mytasks.py in ITtask AKF.py
- (i.e. mv mytasks.py ITtask\_AKF.py)
- execfile('YourHomeDir/ITALIAN\_TOOLS/ITtask\_AKF.py')
- you should be able to run the new task in CASA just doing:
	- inp AKF or tget AKF

The inputs of the task are shown in Fig. 1:

- imName: it is the input image to process and it is a mandatory parameter to provide;
- kwdlist: it consists in the list of keywords to be calculated. The allowed keywords are those of Sect. 3. If the list is not given (kwdlist=[]), all the implemented keywords will be calculated.
- outfile: the name of disk file to write the output could be given. If no outfile name is given, the results will be written only to the terminal;
- include: it allows to ingest the calculated keywords in the FITS headers. The default is false which means that no keywords will be added to the headers.

| ---------> inp(AKF)    |  |              |   |                                           |
|------------------------|--|--------------|---|-------------------------------------------|
| # AKF :: FITS keywords |  |              |   |                                           |
| imName                 |  | . .          |   | # Input image name                        |
| kwdlist                |  | O            |   | # Select kwds: [] ==> all kwds will be    |
|                        |  |              |   | calculated                                |
| outfile                |  | $\mathbf{L}$ | # | Name of disk file to write output, "==>to |
|                        |  |              |   | terminal                                  |
| include                |  | False        |   | Include the calculated kwds in the FITS   |
|                        |  |              | # | header, True or False. Default is False   |

*Fig. 1: The AKF input parameters.*

It is worth to note that to process the *data acquisition and reduction keywords* (Sect. 3.1), it is required that (only) the **MS** from which the input FITS image was produced is in the same folder as the image. Since the program browses the **MS** tables, it can take some minutes to run (and up to  $\sim$ 30 min for the biggest datasets as large as 100 Gb). If the **MS** file are not present, and these keywords are requested, a terminal message is written.

<span id="page-9-0"></span><sup>6</sup> https://casa.nrao.edu/docs/CasaRef/CasaRef.html

The calculated keywords could be written only in the teminal as well in the shell (Fig.2), in the casalog (Fig. 3) or in a output file (Fig. 4)

```
Executing: AKF()
Given kwds : []
uiven kwas : ['JSers/eliuzzo/Job/ASTI_Nov17/AKF/AKF_codes/test2/Mrk590-cont.pbcor.fits<br>Allowed kwds : ['kBNDRES', 'kBNDWID', 'kBNDCTR', 'kDATAMAX', 'kDATAMIN', 'kCHNRMS', 'kSPA<br>TRES', 'kSTOKES', 'kDYNRNG', 'kFLUXTOT', 'kDE
No disk file will be written. Results will be shown on the terminal.
No keywords will be added to the FITS header.
All allowed kwds will be calculated
Warning: no field_name and/or spw are available. Some keywords could not be calculated
Warning: kDECTARG will not be calculated as no MS is given
Warning: kRATARG will not be calculated as no MS is given
Warning: kUVRANGE will not be calculated as no MS is given
Warning: kDATEEND will not be calculated as no MS is given
Warning: kDATEOBS will not be calculated as no MS is given
Warning: kDATEAVG will not be calculated as no MS is given
Warning: kMJDAVG will not be calculated as no MS is given
Warning: kMJDOBS will not be calculated as no MS is given
Warning: kMJDEND will not be calculated as no MS is given
Warning: kNANT will not be calculated as no MS is given
Warning: kPADLIST will not be calculated as no MS is given
Warning: kBAND will not be calculated as no MS is given
Warning: kMAXANGS will not be calculated as no MS is given
Warning: kMINPRBL will not be calculated as no MS is given
Warning: kMAXPRBL will not be calculated as no MS is given
kBNDCTR: 480995584264.0
kBNDRES : 16000072169.3
kBNDWID : 16000072169.3
kCHNRMS : {'I': 0.00066390496795065701}
kDATAMAX: {'I': 0.006486979778856039}
kDATAMIN : {'I': -0.0049560186453163624}
kDYNRNG: {'I': 9.7709462829899572}
kFLUXT0T: {'I': 0.27562828864499983}
kSPATRES : 0.11
kSTOKES: I
```
*Fig. 2: Example of the messages written in the CASA shell when all the implemented keywords are required for calculation but no MS file is provided.*

We caveat the reader that not only the FITS Standard v. 4.0 keywords but also others could be present in the headers of ALMA archival images as result of e.g. ALMA pipeline data reduction and we do not at any stage recommend to remove or overwrite them. This is why the AKF code is build to add keywords of Sect.3 but not to remove or overwrite the already present FITS keywords in the header.

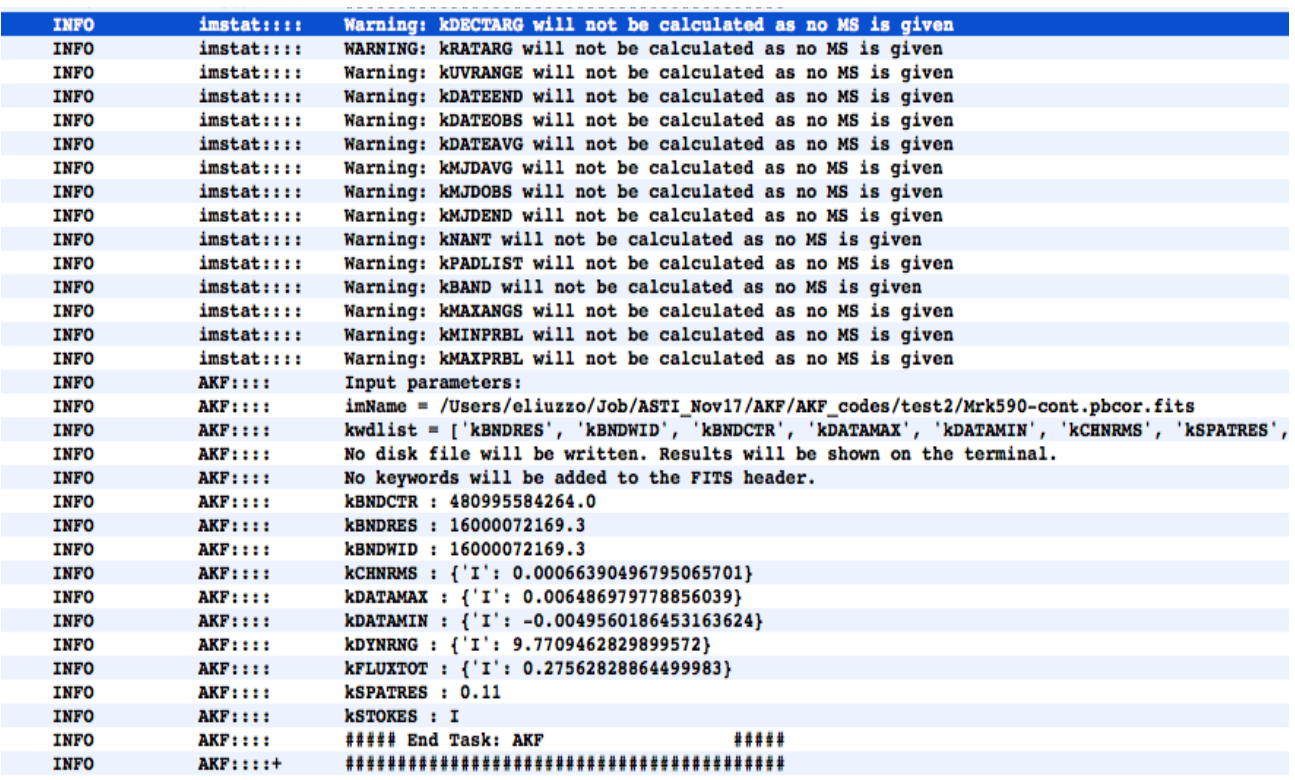

*Fig. 3: Example of the AKF CASA log when all the implemented keywords are asked to be calculated but no MS file is provided.*

> kBNDCTR 480995584264.0 kBNDRES 16000072169.3 kBNDWID 16000072169.3 kCHNRMS {'I': 0.00066390496795065701} kDATAMAX {'I': 0.006486979778856039} kDATAMIN  ${'}I': -0.0049560186453163624$ kDYNRNG {'I': 9.7709462829899572} kFLUXT0T {'I': 0.27562828864499983}  $0.11$ **kSPATRES kSTOKES I**

*Fig. 4: Example of the output file provided by the AKF task when outfile is given in the case of kwdlist =[], and no MS file is provided in the same FITS folder.*

# **5. KAFE: the AKF web interface for image-description keywords**

The AKF code is implemented in the **Key-analysis Automated FITS-images Explorer** (KAFE - **Burkutean et al. 2018),** a Python tool suite that exploits CASA tasks and toolkit.

Even if originally conceived in the framework of our ALMA activities, KAFE is well suited to analyze FITS images produced by most of the major radio to submm interferometric facilities.

In particular, KAFE offers a web interface (see Fig. 5) that allows:

- to fill the header of the input FITS images with products of the image post-processing (e.g. total flux, dynamic range, rms) applying the image-description keywords as a part of the AKF code. This offers quick-look catalogues, and a fast, homogeneous and coherent comparison tool for image sets (see Sect. 6 for scientific applications);
- to provide advanced diagnostic plots (e.g. moments maps, spectrum, polarization vectorial images, SEDs, light curves …);
- to cross-match the image with the most widely used astronomical catalogues and databases;
- to exploit some visualization tools (e.g. 3-colour images, Mollweide representation).

Allowing a quick comparison of the data contents in the form of advanced image metadata as well as

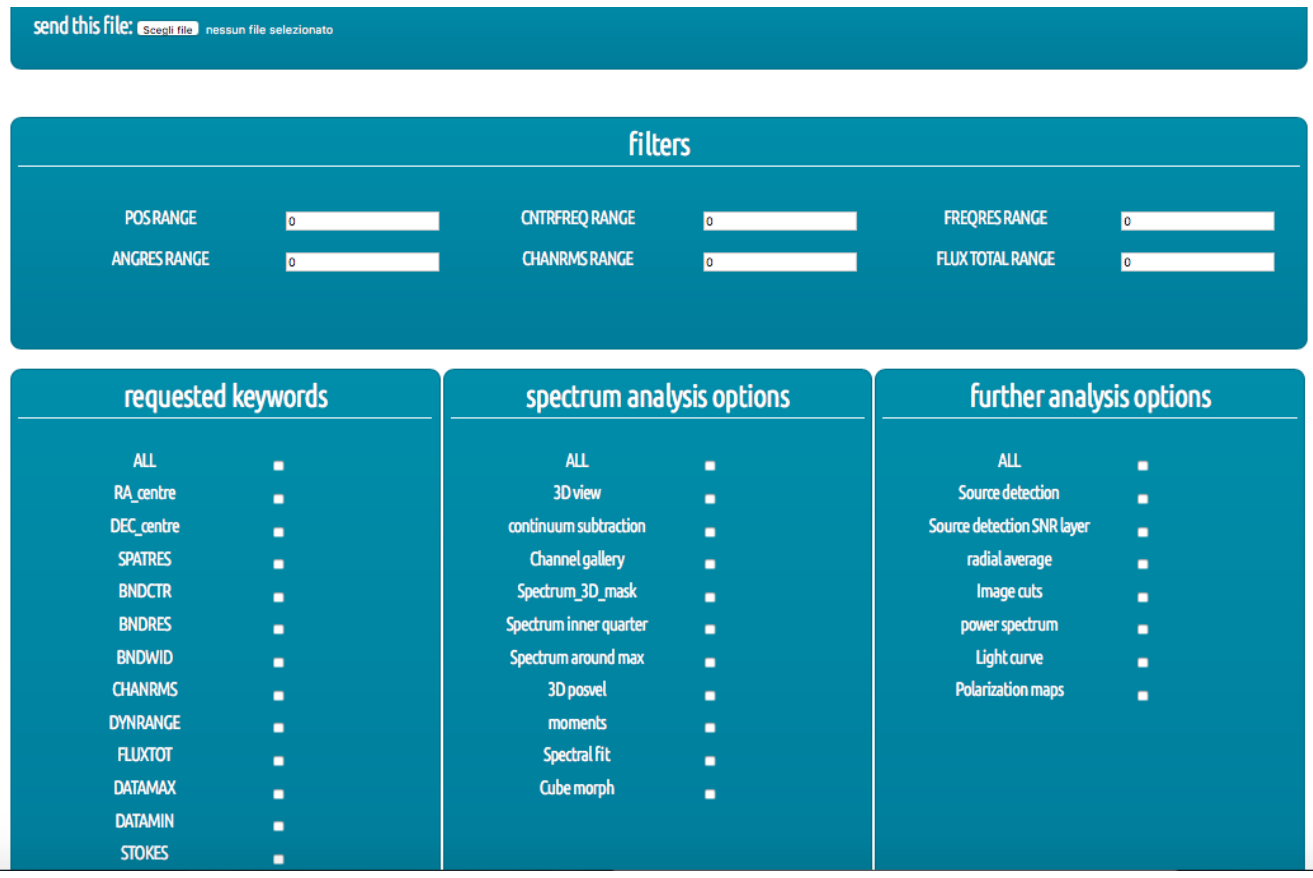

*Fig. 5: A screenshot of the KAFE web interface.* 

diagnostic plots, KAFE is then suitable for all the major data mining purposes.

The first release of the KAFE implements only the AKF code to derive keywords related to the images (i.e. keywords of Sect. 3.2) . In later versions, also the keywords related to the **MS** properties will be provided.

### **6. Science cases for use of keywords in archived FITS images**

As astronomy continues to move towards multi-wavelength **and** data-driven science, issues of data provenance become of vital concern. Many future User cases for ALMA data will involve the download of FITS images from the archive through protocols such as the Virtual Observatory, where the User will receive the data file with essentially no other piece of information. To make the best possible use of such data in a publication, the metadata in the file must contain sufficient provenance information to permit the replication of the published results, sufficient characterization to allow meaningful statements about the nature of the observations, and sufficient attribution to guarantee that organizations and individuals are given due credit.

FITS is the only data standard used commonly in all fields of astronomy. Thus, the most convenient way to supply these data is via keyword-value pairs in the FITS header. The use of this technology ensures that such data can be easily machine readable, for example into databases and/or Python dictionaries. In addition to that, **keyword values** could be used for image selection, **comparison and** statistical analysis with direct scientific exploitation.

Here we summarize some of the most relevant examples of archived FITS image keywords exploitation, and how they could benefit of the AKF tool.

The AKF codes are particularly useful to compare image products, for example to **evaluate** image quality or identify the images to be selected for User scientific purposes. It is important to stress that to exploit AKF for publications we recommend to apply the codes to calibrated data (tagged as scienceready) or re-imaged according to the User's needs.

**Some examples of science application for the image-description part of the code are presented in Burkutean et al. 2018 and Massardi et al. 2018.** Here we present a science case that exploits also the data acquisition keywords: the case of light curves and source variability analysis.

Light curves show the brightness of an object over a period of time and they are a simple, but useful tool to understand processes at work within the objects, such as novae, supernovae, variable stars but also blazars, or extragalactic objects in general. **To construct them, it is necessary to retrieve an adequate number of images, typically through archive mining processes, to derive the brightness or flux over time. We will show how the AKF code could help in auotmatically producing light curves in a short time light curves plots for a huge amount of observations.** 

#### **Here we discuss in particular the case of blazar. For a proper characterization of the properties of this population, the analysis of blazars light curves on statistical significant samples are mandatory**.

Blazars, as a class of Active Galactic Nuclei (Urry & Padovanni 1995), are characterized by strong variability in all wave-bands. Additionally, a broad range of variability time scales is observed, ranging from minutes, as in the cases of PKS 2155-304 (Aharonian et al. 2007) and PKS 1222+216 (Tavecchio et al. 2011), to months (e.g. Abdo et al. 2010). In particular, the very short variability time scales are puzzling, since their emission should be generated in emitting regions much smaller than the event

horizon of the AGN black hole, which, instead, should be the lower limit on the jet width size. Blazars emitting at high energy are peculiar sources for which the emission mechanism and site of the gamma-ray signal are not fully understood. In this case, the cross-correlation of the radio/millimeter emission with the gamma-ray one is crucial to test the particle acceleration models and the origin of the high energy emission.

The high energy emission and the erratic, rapid and large-amplitude variability observed in all accessible spectral regimes (radio-to-gamma-ray) are two of the main defining properties of blazars (e.g. Ulrich et al. 1997; Webb 2006). The entire non-thermal continuum is believed to originate mainly in a relativistic jet, pointing close to our line of sight. Studies of variability in different spectral bands and correlations of multi-waveband variability patterns allow us to shed light on the physical processes in action in blazars, such as particle acceleration and emission mechanisms, relativistic beaming, origin of flares and size, structure and location of the emitting regions that could be complemented with the high resolution- sensitivity ALMA maps.

In Fig. 6 we report an example of light curves derived using the AKF task for the blazar source J0635- 7516. **In the Appendix C, we present a Python code that exploits the AKF task, through the calculation of the kFLUXTOT and kMJDAVG keywords (and kCHNRMS for the error estimates), to produce light curves of Fig. 6.**

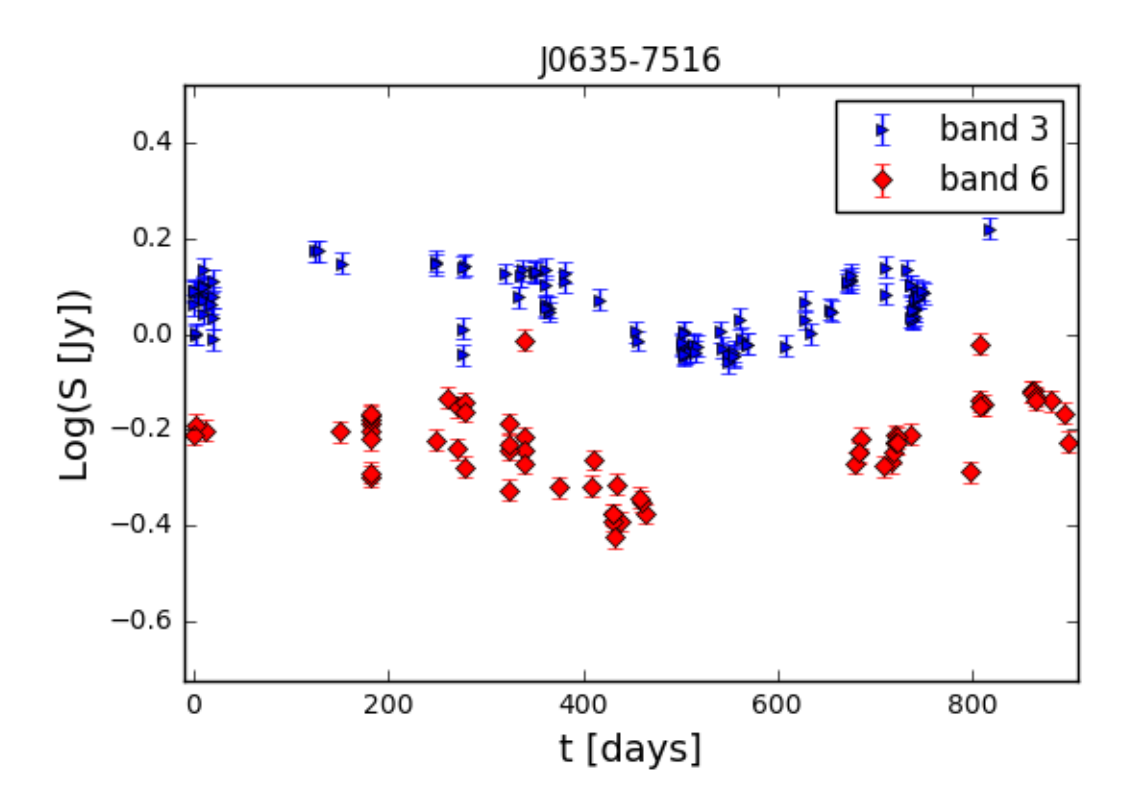

*Fig. 6: Example of blazar light curve obtained using the AKF task: the case of J0635- 7516 (Bonato et al. 2018.)*

#### *Appendix*

#### **A - Recommended list of keywords**

**In the following,** we list first the list of the existing FITS Standard 4.0 keywords and then the keywords we suggest will be useful to include **in the metadata of images as suitable for a general archive User.** 

In blue are the keywords already provided by the AKF codes or by **the FITS Standard 4.0** or already present in ALMA FITS headers with clear definition.

In red we mark those that are under construction by the AKF project (and **that** will be distributed in future versions of the code) and those for which the information is currently not derivable directly by the FITS or **MS** files (and we expect might be included in future images by future versions of AKF or of the ALMA imaging pipeline). For **these latters** we suggest a possible definition that might be improved during their development.

\* Existing FITS Standard 4.0

```
SIMPLE
BITPIX
NAXIS
NAXISn
PC##i##j
Pvi_m
CTYPEn, CRVALn, CDELTn, CRPIXn, CUNITn
RADESYS
SPECSYS 
BSCALE, BZERO,BTYPE 
CHECKSUM
OBSGEO-X,OBSGEO-Y, OBSGEO-Z
LONPOLE, LATPOLE
TELESCOP
OBJECT
EQUINOX
BMAJ,BMIN,BPA 
OBSERVER
END
```
\* Data acquisition and reduction keywords

 AKF: kRATAR kDECTAR kUVRANGE kBAND kMINPRBL, kMAXPRBL kMAXANGS kPADLIST kNANT kMINELT kDATEOBS, kDATEEND, kDATEAVG kMJDOBS, kMJDEND, kMJDAVG **kMINEL:** source minimum elevation range achieved during observations in 12m, 7m and TP data. kEXPTIM: exposure time spent on source for each of 12m, 7m and TP array kFOV: field of view size for each array **kPROJID:** identifier code for the project the image belongs to kCASAVER: CASA versions used for calibration and imaging processing **kGOUS:** id of the group observing unit set for which the image is one of the products **kMOUS:** id of the member observing unit set for which the image is one of the products **kSGOAL:** id of the science goal for which the image is one of the products **kSB:** id of the scheduling blocks for which the image is one of the products **kZSOUR**: redshift of Source kQA2FLG: flag given to the member observing unit set during the quality assessment 2 stage

```
* Image description keywords
  AKF
   kBNDRES
   kBNDCTR
   kBNDWID
   kCHNRMS
   kFLUXTOT
   kSPATRES
   kDYNRNG
   kSTOKES
   kDATAMAX, kDATAMIN
```
# **B – Example of suitable FITS header**

In the following, we provide some examples of the format we suggest the FITS keywords should have.

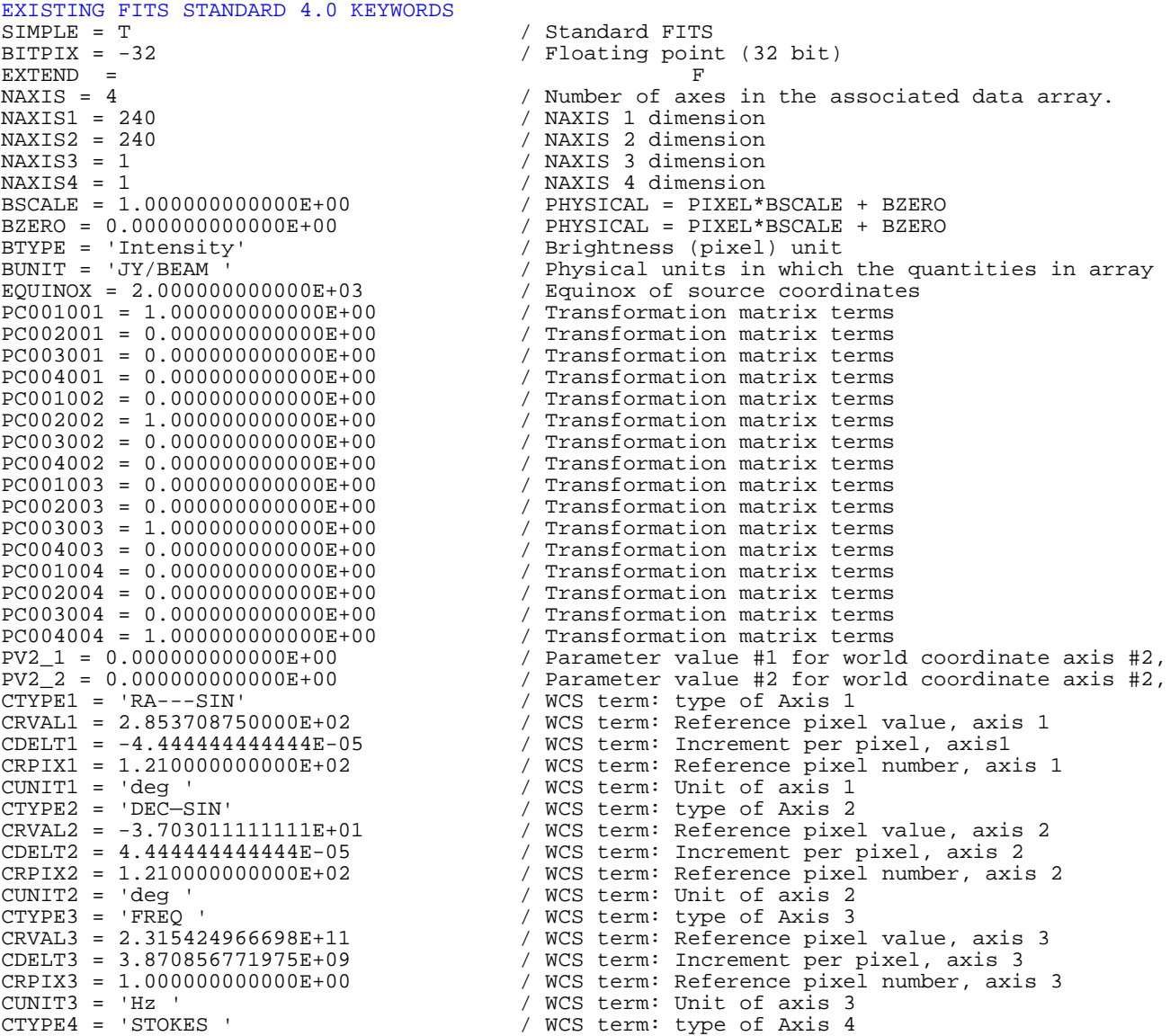

#### ALMA FITS keywords Memo **page 18 of 20**

 $CRNAL4 = 1.000000000000E+00$  / WCS term: Reference pixel value, axis 4<br> $CDELT4 = 1.000000000000E+00$  / WCS term: Increment per pixel, axis 4  $CDELT4 = 1.000000000000E+00$  / WCS term: Increment per pixel, axis 4<br> $CRPIX4 = 1.000000000000E+00$  / WCS term: Reference pixel number, axis  $CRPIX4 = 1.000000000000E+00$  / WCS term: Reference pixel number, axis 4<br>  $CUNIT4 = ' '$ CUNIT4 = ''<br>
CUNIT4 = '' / WCS term: Unit of axis 4<br>
RADESYS = 'ICRS ' / Reference system for equal / Reference system for equatorial coordinates<br>/ Rest Frequency (Hz)  $RESTFRQ = 2.315424966698E+11$ <br> $SPECSYS = 'LSRK'$ SPECSYS = 'LSRK'<br>
OBSGEO-X= 2.225142180269E+06 / [m] X coordinate of obse  $\int [\mathbf{m}] \times \mathbf{c}$  coordinate of observation position wrt Geocentric reference OBSGEO-Y= -5.440307370349E+06 / [m] Y coordinate of observation position wrt Geocentric reference OBSGEO-Z= -2.481029851874E+06 / [m] Z coordinate of observation position wrt Geocentric reference LONPOLE = 1.800000000000E+02 / [deg] Long. in native coordinate system of celestial system's north pole LATPOLE = -7.667444444444E-01 / [deg] Lat in native coordinate system of celestial system's north pole  $RA = 2.853708750000E+02$  /  $[deg] Image centre RA  
DEC = -3.70301111111E+01$  /  $[deg] Image centre Dec$  $DEC = -3.703011111111E+01$ OBJECT = 'Mrk590<br>TELESCOP= 'ALMA ' OBJECT = 'Mrk590 / target name<br>TELESCOP= 'ALMA ' / Telescope name<br>OBSERVER= 'koayiy ' / Alma id of the OBSERVER= 'koayjy ' / Alma id of the PI<br>BMAJ = 2.228875623809E-04 / [arcsecl Restoring BMAJ = 2.228875623809E-04 / [arcsec] Restoring beam major axis BMIN = 1.697528362274E-04 / [arcsec] Restoring beam minor axis BPA = 5.713778686523E+01 / [deg] Restoring beam position angle<br>TIMESYS = 'UTC ' / Time system for time-related kwds in / Time system for time-related kwds in the HDU<br>/ Date FITS HDU file was written  $\begin{array}{lll} \mathtt{DATE} & = & 2012-10-11\mathtt{T09:27:32.760000'} \\ \mathtt{ORIGIN} & = & \mathtt{JAO'} \end{array}$ ORIGIN = 'JAO' / Organization responsible for producing dataset.<br>  $\frac{1}{2}$  / End of HDII / End of HDU AKF IMAGE KEYWORDS<br>kDATAMAX = 1.5 kDATAMAX = 1.5 / [Jy/beam] Maximum value in the **FITS image** kDATAMIN =  $-0.05$ <br>kDYNRNG =  $5.0$ <br>/ Dynamic range in the image kDYNRNG = 5.0<br>
kCHNRMS = 0.0003<br>
/ IJv/beaml RMS per channel kCHNRMS = 0.0003  $\sqrt{(Jy/beam)}$  RMS per channel of FITS image<br>kSPATRES = 0.7  $\sqrt{(arcsec)}$  Spatial resolution of the FITS kSPATRES =  $0.7$ <br>kBNDCTR =  $2.315424966698E+11$  / [Hz] Center frequency of data in the FITS arr kBNDCTR =  $2.315424966698E+11$ <br>kBNDWID =  $1.875E+9$ <br>/ [Hz] Bandwidth of the FITS image kBNDWID =1.875E+9 <br>
kBNDRES =0.488281E+6 / [Hz] Bandwidth of the FITS image<br>
/ [Hz] Frequency resolution in the kBNDRES = 0.488281E+6  $/$  [Hz] Frequency resolution in the FITS image kSTOKES = 'I ' / List of data **Stokes parameters** AKF DATA ACQUISITION AND REDUCTION KEYWORDS kDATEOBS = '2012-06-17T05:56:15.792000' / Date and time of **start of observations kDATEAVG = '2012-06-17T15:56:15.792000' / Mid-point of the observations**  kMJDOBS = 55927.50000 <br>
kMJDAVG = 55928.54321 / Modified JD of the mid-point **of observation**<br>
/ Modified JD of the mid-point **of observation** kMJDAVG =55928.54321 / Modified JD of the mid-point **of observation**<br> **kMJDEND= 55929.0321** / Modified JD of the last observation **kMJDEND= 55929.0321 / Modified JD of the last observation** kDATEEND = '2012-06-18T05:56:15.792000' / Date and time of **last observations** kRATARG =  $2.853708750000E+02$ <br>kDECTARG =  $-3.703011111111E+01$  $k$ DECTARG = -3.703011111111E+01 / [deg] PI-defined target Dec<br> $k$ BAND='B03' / observing band of the obser kBAND='B03' / observing band of the observation  $\overline{N}$  [arcsec] Maximum ang. scale of the FITS image **kUVRANGE='{''Q3'':160.26489980944029,''Q1'':'67.647891461506305,''MEDIAN'': 106.00663645697135}'** / [klambda] Median, 1st and 3rd quartile of the UV length distribution in klambda kMINPRBL='15.0535428486' / [m] Minimum baseline<br>kMAXPRBL='327.791049213' / [m] Maximum baseline kMAXPRBL='327.791049213' / [m] Maximum baseline kPADLIST='[''A137'',''A040'',''A068'',''A030'',''A058'',''A070'','''A043'',''A071'',''A013'' , ''A035'', ''A019'', ''A017'']' / List of ALMA pad names contributing to data kNANT='{''7M'':[0],''12M'':[31],''TP':[0]}' / Number of ALMA 7m, 12m and TP antennas used in data kMINEL='{''7M'': None,''12M'':[-22.76],''TP': None}' / [deg] Minimum elevation of ALMA 12 m antennas **kFOV = 0.1234** / [deg^2] Total field of view **of the image** kEXPTIM='{''t7M'': None,''t12M'':[324],''tTP': None} / [s] On-source obs time of ALMA 12m, 7m, and TP antennas ADDITIONAL KEYWORDS<br>**kZSOURC** = 0.000485787 **kZSOURC** = 0.000485787 / Redshift of Source

#### ALMA FITS keywords Memo **page 19 of 20**

```
kPROJID = ''2011.0.00101.S' / ALMA proposal ID
kCASAVER = 'CASA 3.4.0(release r19988)' / Version of CASA used to produce FITS image, 
                                            i.e. the output of casa-config --version
kGOUS = 'uid://A005/X006/X007' / Group observing unit set ID 
kMOUS = 'uid://A008/X009/X010' / Member observing unit set status ID
kSOUS = 'uid://A009/X010/X011' / Science Goal Observing unit set ID<br>
\angle KSB = 'exampleSB1 ' / Names of scheduling blocks contrib
                                         / Names of scheduling blocks contributing to data in
                                            array
kQA2FLG = 'PASS' / QA2 \text{ flag description}
```
#### **C – Example of scientific use of AKF task.**

In this Appendix, we show one possible use of the AKF CASA task (Sect. 4). In particular, we report the Python code to produce the light curves shown in Fig.6. The python code is also available in the IT ARC web site on the AKF page [\(http://www.alma.inaf.it/index.php/ALMA\\_FITS\\_Keywords\)](http://www.alma.inaf.it/index.php/ALMA_FITS_Keywords).

#### **Light curves python code:**

```
from astropy.io import fits
import numpy as np
import matplotlib.pyplot as plt
import ast
kwdlist_lc=['kMJDAVG', 'kFLUXTOT', 'kCHNRMS']
tvar=[]
tvar_fff=[]
fvar=[]
tvar2=[]
tvar2_fff=[]
fvar=[]
z=0.651
images_b3 = ['/b3/1/J0635-7516.fits', '/b3/2/J0635-7516.fits', '/b3/3/J0635-7516.fits']
for i in images_b3:
      AKF(imName=i,kwdlist=kwdlist_lc, include=True)
              hdul = fits.open(i)
      tvar_f= hdul[0].header['kMJDAVG']
      tvar_ff=float(tvar_f)
      tvar_min=min(tvar)
      tvar_fff.append(float((tvar_ff-tvar_min)/(1+z)))
      fvar_f= hdul[0].header['kFLUXTOT']
      fvar_s= ast.literal_eval(fvar_f)
       fvar_p= fvar_s['I']
      fvar_m = log(fvar_p, 10)chnrms= hdul[0].header['kCHNRMS']
      chnrms_s= ast.literal_eval(chnrms)
      chnrms_p= chnrms_s['I']
      efvarb3=5*fvar_p/100 + chnrms_p
      lefvarb3= efvarb3/(fvar_p*log(10))
      fvar.append(float(fvar_m))
images_b6 = ['/b6/1/J0635-7516.fits', '/b6/2/J0635-7516.fits', '/b6/3/J0635-7516.fits']
for l in images_b6:
      AKF(imName=l,kwdlist=kwdlist_lc, include=True)
              hdul = fits.open(i)
      tvar2_f= hdul[0].header['kMJDAVG']
      tvar2_ff=float(tvar2_f)
      tvar2_min=min(tvar2)
       tvar2_fff.append(float((tvar2_ff-tvar2_min)/(1+z)))
```

```
fvar2_f= hdul[0].header['kFLUXTOT']
       fvar2 s= ast.literal eval(fvar2 f)
       fvar2\bar{p}= fvar2_s['I']
       fvar2\overline{m}= log(fvar2 p, 10)
       chnrms2= hdul[0].header['kCHNRMS']
       chnrms2_s= ast.literal_eval(chnrms2)
       chnrms2_p= chnrms2_s['I']
       efvarb6=5*fvar2_p/100 + chnrm s2_plefvarb6= e f \frac{\partial f}{\partial x} (fvar2 p * log(10))
       fvar2.append(float(fvar2\overline{m}))
plt.figure()
plt.title('J0635-7516')
plt.xlabel('t[days]')
plt.ylabel('Log(S[Jy]')
plt.errorbar( tvar_fff, fvar, yerr=lefvarb3, label="band 3", fmt="bs", linewidth=3) 
plt.errorbar( tvar2_fff, fvar2, yerr=lefvarb6, label="band 6", fmt="rs", linewidth=3) 
plt.legend()
plt.show()
```
#### **References:**

Abdo, A. A., Ackermann, M., Ajello, M., et al. 2010, ApJ, 722, 520 ; Aharonian, F., Akhperjanian, A. G., Bazer-Bachi, A. R., et al. 2007, ApJL, 664, L71; AKF CASA task: http://www.alma.inaf.it/index.php/ALMA\_FITS\_Keywords; Bonato, M., **Liuzzo E.,** Giannetti, A., et al. 2018, MNRASS, 478, 1512; Burkutean, S., Giannetti, A., **Liuzzo E.,** et al. 2018, JATIS, 4(2), 028001; Common Astronomy Software Applications (CASA): [https://casa.nrao.edu;](https://casa.nrao.edu/) CASA tasks and toolkit: [https://casa.nrao.edu/docs/CasaRef/CasaRef.html;](https://casa.nrao.edu/docs/CasaRef/CasaRef.html) FITS Standards version 3.0: Pence et al 2010, A&A, 524, id A42, 40 pp; FITS Standards version 4.0[:https://fits.gsfc.nasa.gov/fits\\_standard.html;](https://fits.gsfc.nasa.gov/fits_standard.html) Massardi et al. 2018, ALMA Memo submitted Tavecchio, F., Becerra-Gonzalez, J., Ghisellini, G., et al. 2011, A&A, 534, A86; Ulrich, M.-H., Maraschi, L., & Urry, C. M. 1997, ARA&A, 35, 445; Urry, C. M., & Padovani, P. 1995, PASP, 107, 803; Webb, J. R. 2006, Blazar Variability Workshop II: Entering the GLAST Era, 350, 3.